# INFO-H-100 – Informatique – Partie Programmation – Prof. Th. Massart 1ère année du grade de Bachelier en Sciences de l'Ingénieur Examen de première session

### Remarques préliminaires

- $-$  On vous demande de répondre à chaque question sur une feuille séparée.
- $-$  N'oubliez pas d'inscrire votre nom, prénom et numéro de matricule sur chaque feuille.
- Vous disposez de 2 heures et vous ne pouvez pas utiliser de notes.
- La réponse à la question doit comprendre le code  $C++$  structuré et conforme aux règles de bonne pratique et conventions, toutes les déclarations associées et des commentaires pertinents.
- Vous pouvez ajouter des fonctions si cela vous semble n´ecessaire.
- Sauf mention contraire, vous ne pouvez utiliser aucune fonction de librairies.

# Question 1 - 1337 5p34k (6 points)

Soit une chaîne de caractères phrase contenant au maximum 128 caractères et un vecteur alphabet contenant 26 caractères. On désire transformer la chaîne de caractères phrase en remplaçant chacun de ses caractères par le caractère correspondant dans le vecteur alphabet. Ainsi, alphabet [0] contiendra le caractère remplaçant la lettre a ou A. Seules les 26 lettres de l'alphabet devront être remplacées qu'elles soient en minuscule ou en majuscule. Les autres caractères de la chaîne phrase, comme les espaces, resteront inchangés.

On vous demande d'écrire une fonction leetSpeak qui recevra les deux vecteurs phrase et alphabet en paramètre et qui réalisera la traduction décrite ci-dessus.

#### Exemple :

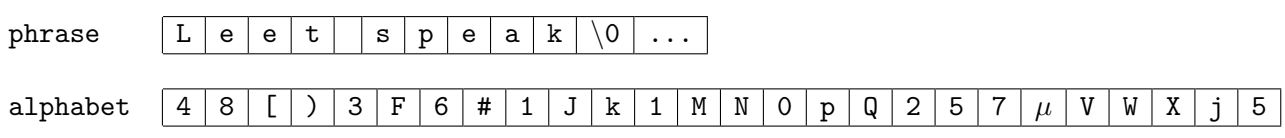

Après l'appel de la fonction leetSpeak, la chaîne de caractères phrase aura la forme suivante :

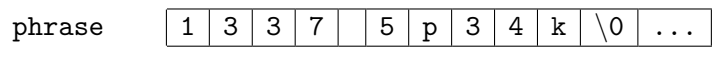

### Question 2 - Tri d'un dictionnaire (8 points)

On vous demande d'écrire un fonction triDico qui reçoit les paramètres ci-dessous.

- Un tableau de caract`eres `a deux dimensions appell´e dico. Chaque ligne de ce tableau contient un mot. Ces mots sont rangés selon leur taille : on trouvera d'abord les mots d'une lettre puis les mots de deux lettres et ainsi de suite. Les mots contiennent au maximum N lettres où N est une constante globale donnée et ne contiennent que des majuscules entre A et Z sans accent. Un exemple se trouve sur la page suivante.
- Un vecteur index contenant  $N+1$  entiers. Le premier mot de taille 1 de dico se trouvera à la ligne d'indice index $[0]$ , le premier mot de taille 2 se trouvera à l'indice index $[1]$  et plus généralement le premier mot de taille i se trouvera à l'indice index [i-1]. Par conséquent, le dernier mot de taille 1 se trouvera à l'indice index $[1]-1$  et plus généralement le dernier mot de taille i se trouvera à l'indice index[i]-1.
- $-$  Un entier  $taille$  indiquant la taille des mots à trier.

Votre fonction doit trier par ordre alphabétique les mots du tableau dico ayant une taille égale à taille en utilisant le tri par sélection. Les mots de taille différente ne bougent pas.

Exemple pour  $N = 4$ :

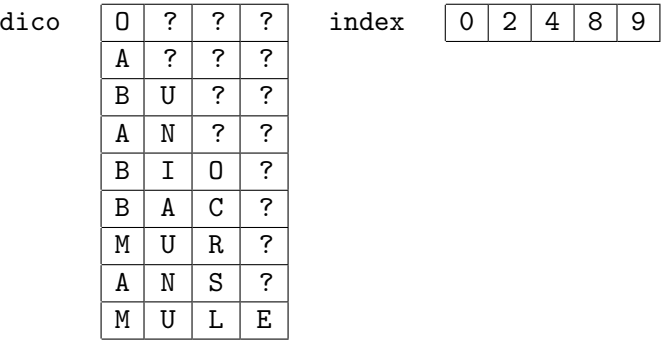

Après l'appel de triDico(dico, index, 3), le tableau dico aura la forme suivante :

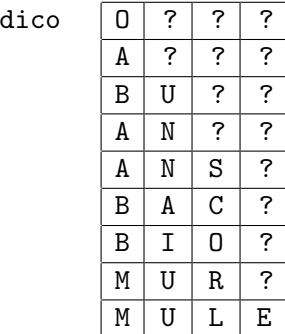

On peut remarquer que les mots du tableau dico ne se terminent pas par le caractère  $\setminus 0$ .

### Question 3 - Série numérique (6 points)

La série

$$
\sum_{n\geq 2}\frac{1}{n^{\alpha}}
$$

converge pour  $\alpha > 1.0$ . Pour une valeur cible entre 0.1 et 1.0, il existe un  $\alpha$  tel que la série ci-dessus converge vers cible.

Etant données les constantes globales eps (précision) et nMax, on vous demande d'écrire la fonction double alpha(double cible) qui calcule la valeur de  $\alpha$  qui fait converger vers la valeur cible donnée en paramètre (à eps près) la série :

$$
\sum_{n=2\ldots n\text{Max}}\frac{1}{n^{\alpha}}
$$

On suppose que cible est une valeur entre 0.1 et 1.0 et que le résultat  $\alpha$  sera compris entre 1.0 et 100.0. On remarque que plus  $\alpha$  est grand, plus la série a une petite valeur. La recherche se fera par dichotomie jusqu'à obtenir un résultat suffisamment proche pour la série.

**Rappel.** Une recherche dichotomique d'une valeur x dans un intervalle trié  $[bi, bs]$  compare x avec la valeur m au milieu de l'intervalle. Si la recherche n'est pas fructueuse, on réitère la recherche avec la première partie  $[bi, m]$  de l'intervalle ou la seconde  $[m, bs]$  suivant l'endroit où x est potentiellement présent.

Remarque. Vous pouvez utiliser les fonctions

- double exposant(int base, double exp) qui renvoie la valeur  $base^{exp}$
- double abs(double a) qui renvoie la valeur  $|a|$ .

Conseil. Décomposez le problème en deux fonctions :

- la première qui calcule la série pour un  $\alpha$  donné et
- la seconde, double alpha(double cible), qui effectue la recherche dichotomique en utilisant la première fonction.